# ptlwedel PRIVATE BERUFSFACHSCHULE

Wintersemester 2016/2017

Marcus Riemer, B.Sc. Basierend auf den Unterlagen "Programmstrukturen 1" von Prof. Dr. Andreas Häuslein

- Zusätzliche Anforderung: Berücksichtigung der Mehrwertsteuer
- Erste Modifikation des Programms:

```
program Viertes;
var
   Menge : Word;
    Preis : Real;
   Nettobetrag,
   Menge : Word;<br>
Menge : Word;<br>
Preis : Real; (hier: Aktualisierung Anderbarkeit!<br>
Bruttobetrag : Real;<br>
Bruttobetrag : Real;<br>
Bruttobetrag : Real;
begin
    write ('Bitte geben Sie die Menge ein: ');
    readln (Menge);
   write ('Bitte geben Sie den Preis ein: ');
    readln (Preis);
   Nettobetrag := Menge * Preis;
   writeln ('Der Nettobetrag ist: ', Nettobetrag);
   Bruttobetrag := Nettobetrag + Nettobetrag * 16/100;
   writeln ('Der Bruttobetrag ist: ', Bruttobetrag);
   writeln ('MwSt-Satz: 16%')
end.
```
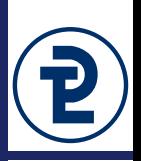

- Konstanten sind benannte Datenobjekte: Einem Wert wird ein Bezeichner zugeordnet
- Verwendung des Bezeichners überall dort, wo Wert im Programm benötigt wird
- Gleiche Wirkung wie direkte Angabe des Wertes
- Verbesserung der Änderbarkeit
	- Reduzierung des Änderungsaufwandes
	- Gewährleistung der Konsistenz
- Verbesserung der Lesbarkeit
- Wert von Konstanten wird *zur Übersetzungszeit* des Programms ermittelt und festgelegt
- Konstanten sind zur Laufzeit des Programms nicht veränderbar
- Konstanten müssen vor ihrer Verwendung deklariert werden

### Konstantendeklarationen  $\cos t \rightarrow$  Konstantendeklaration

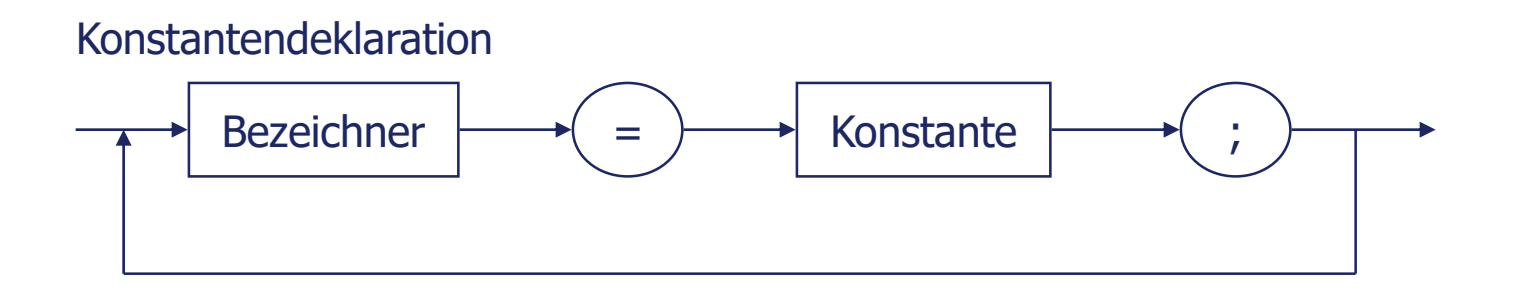

**Ausdruck** Konstante The Wert des Ausdrucks muss

zur Übersetzungszeit zu ermitteln sein

• Beispiele für Konstantendeklarationen:

```
const
      Monate = 12;Anzahl Arbeitstage = 5;
      Urlaubstage = 32;Alterszuschlag = 2;
      Urlaubsanspruch = Urlaubstage + Alterszuschlag;
      Normaltemperatur = 36.5;
      EndeZeichen = 'E';
      Fertig = True;Meldung = 'Eingabefehler!';
```
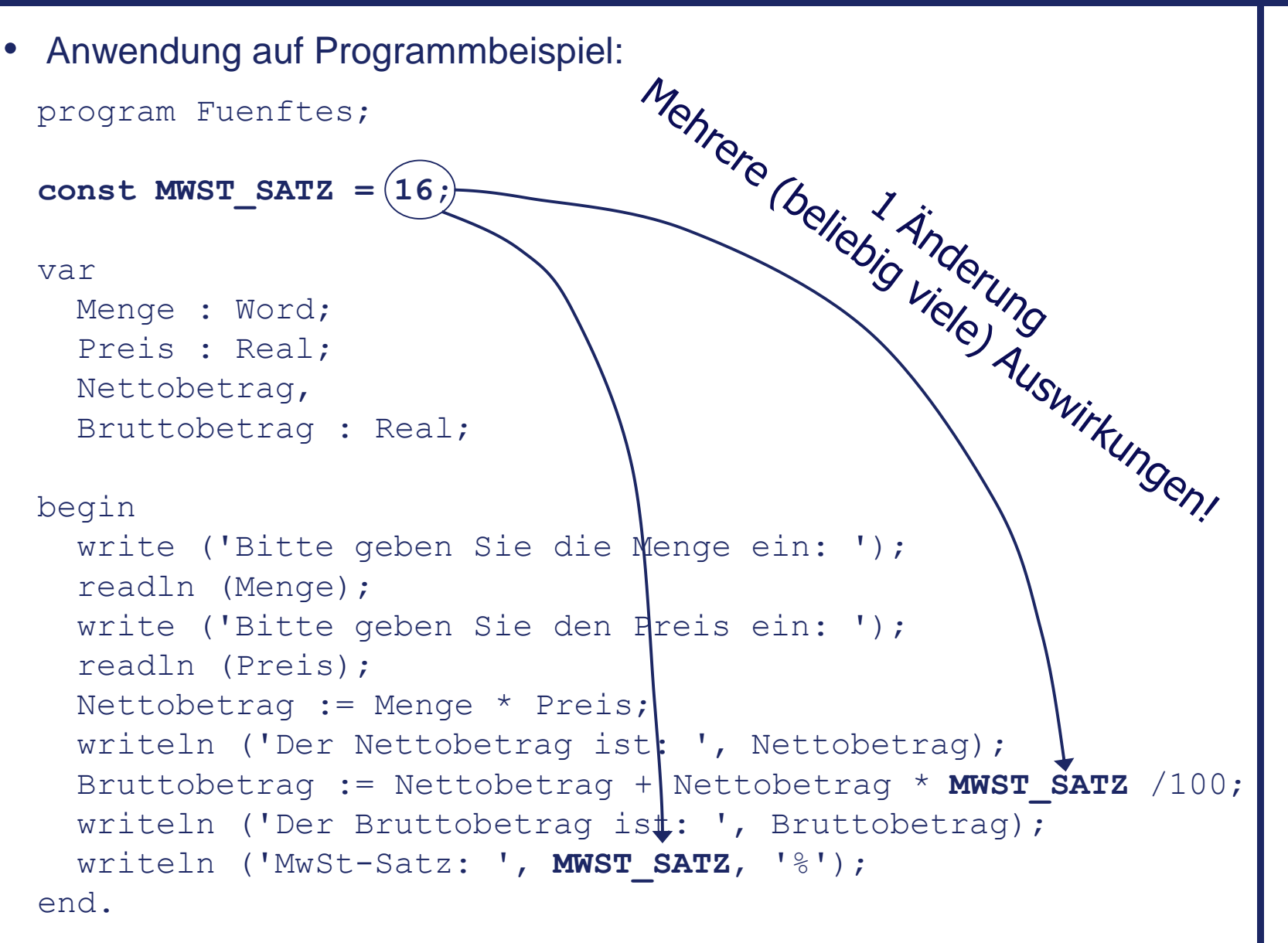

### 3 Ausdrücke

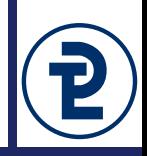

- Ausdrücke gehören zu den Grundelementen von Programmen (neben Anweisungen)
- Ausdrücke werden durch Kombination von beliebig vielen Operatoren und Operanden gebildet
- Ein Ausdruck beschreibt, welche Operatoren auf welche Operanden angewendet werden sollen
- Die Anwendung der Operatoren wird *Auswertung eines Ausdrucks* genannt
- Als Ergebnis der Auswertung eines (korrekten) Ausdrucks ergibt sich ein Ergebniswert
- Anstelle einer direkten Wertangabe oder einer einzelnen Variablen sind im Programm meist auch komplexere Ausdrücke zulässig
- Beispiel: die rechte Seite einer Zuweisung zu einer Variablen:

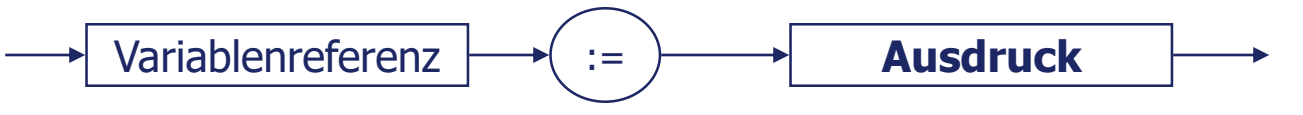

### 3 Binäre arithmetische Operatoren

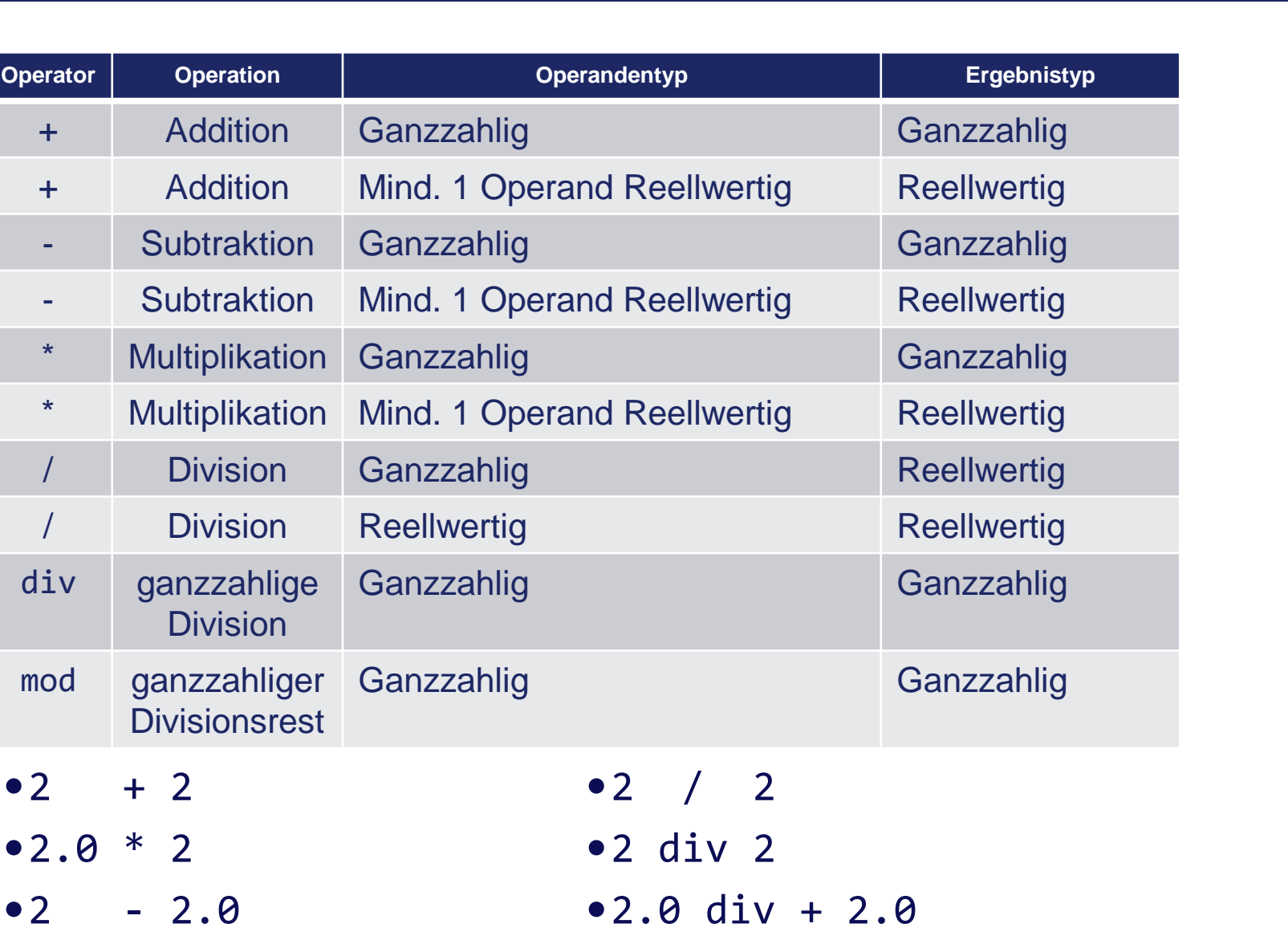

#### 3 Logische Operatoren

- Verfügbare Operatoren: not, and, or, xor
- Auch als *boolesche* Operatoren bezeichnet
- Zulässige Operandentypen:
	- Beide Operanden *boolesche Werte* (Normalfall): Übliche logische Verknüpfung der Operanden
	- Beide Operanden *Ganzzahlwerte* (Ausnahmefall): Verknüpfung der einzelnen Bits der Operanden

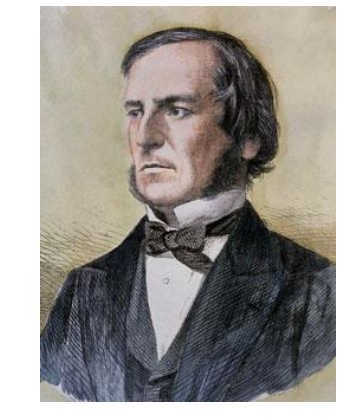

George Bool  $(1815 - 1864)$ 

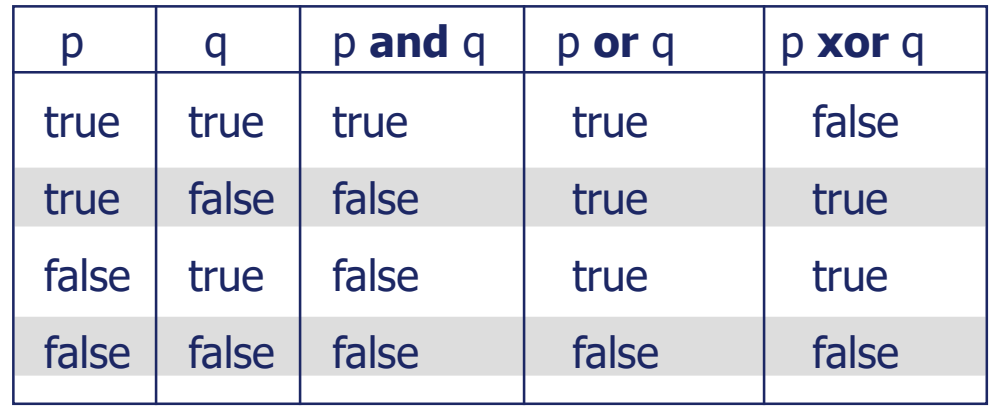

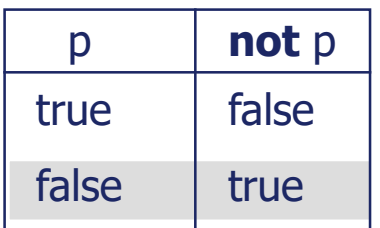

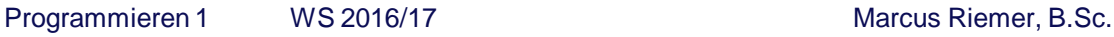

#### 3 Relationale Operatoren

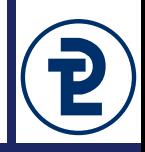

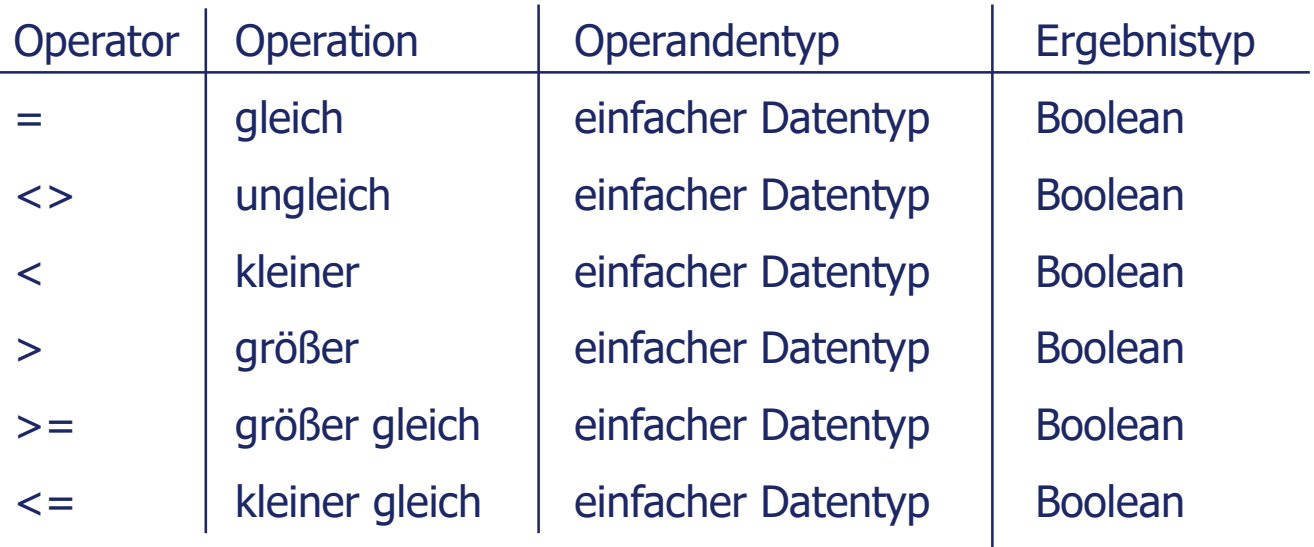

- Operanden der Vergleichsoperatoren müssen kompatibel sein
	- Zahlen können nur mit Zahlen verglichen werden (auch ganze Zahlen mit Gleitkommazahlen)
	- Zeichen können nur mit Zeichen verglichen werden

#### 3 Auswertungsreihenfolge

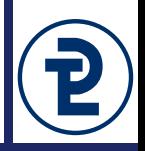

- Auswertungsreihenfolge: Reihenfolge, in der Operatoren auf Operanden bzw. Zwischenergebnisse angewendet werden
- Auswertungsreihenfolge wird bestimmt durch
	- Reihenfolge im Text des Ausdrucks (von links nach rechts)
	- **Klammerung**
	- Rangfolge der Operatoren
- Rangfolge der Operatoren ist durch Prioritäten für Operatorkategorien festgelegt:

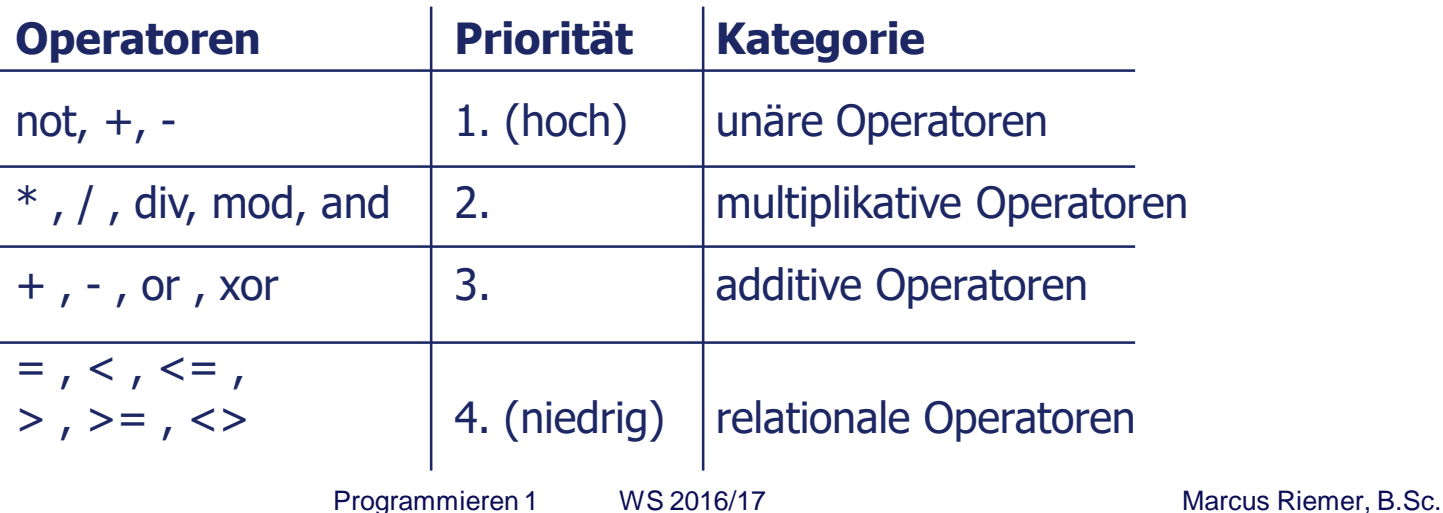

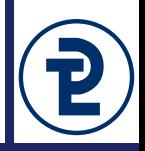

#### Ergebnistyp

- Für Addition, Subtraktion und Multiplikation gilt: Ist einer der Operanden eine reelle Zahl, so ist auch das Ergebnis eine reelle Zahl.
- Für Division gilt: Der Ergebnistyp ist unabhängig von den Typen der Operanden stets reell.
- Für die ganzzahlige Division gilt: Beide Operanden müssen ganzzahlig sein, das Ergebnis ist ebenfalls immer ganzzahlig.

#### Auswertungsreihenfolge

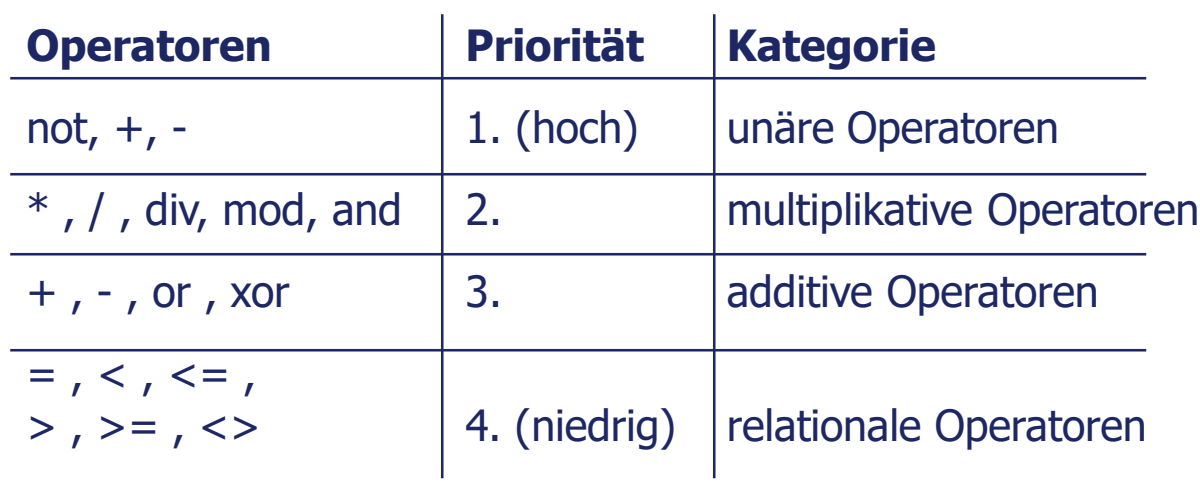

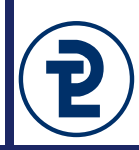

- Klammern und vereinfachen Sie die folgenden Ausdrücke gemäß den Regeln der Auswertungsreihenfolge.
- Werten Sie den Ausdruck aus und geben Sie außerdem den Typ des Ergebnisses an.
- Einige dieser Ausdrücke sind nicht gültig, geben Sie in diesem Fall die Typ-Inkompatabilität an.

#### **Beispiele**

- **a) true and false or true** 
	- → (true and false) or true
	- → false or true
	- → true (boolean)
- **b) false or false and true**
	- → false or (false and true)
	- → false or false
	- → false (boolean)

c) 
$$
2 \ge 3 - 2
$$
  
\n $\rightarrow 2 \ge 3 - 2$   
\n $\rightarrow 2 \ge 1$ 

- $\rightarrow$  true (boolean)
- **d) not 2.0 >= 3**
	- $\rightarrow$  (not 2.0) >= 3
	- → *Fehler*, 2 ist eine Fließkommazahl

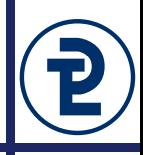

```
a) true and true and false or true
b) not false and not false and not true or not false
c) 12 / 2
d) 12 div 2
e) 2 mod 12
f) 2 mod 12.0
g) 3 + 2 / 4 mod 2
h) 5 + 3 * 6 \mod 2i) 4 / 4 >= 1 * 2 + 2
j) 'a' >= 2 + 2
k) 'a' = 'a' and 2 \ge 21) ('a' = 'a') and (2 \gt= 2)m) 4 + 2 mod 7 * 3
```
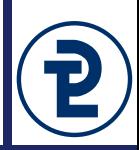

Wir programmieren ab sofort in der Delphi XE2 Entwicklungsumgebung

- Windows-Programm zur Entwicklung von Programmen
- Anzeige von Fehlern, Code-Vervollständigung, Debugging, ...

## Praktische Einführung am Rechner

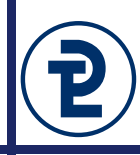

// Demonstriert die Auswertung von Ausdrücken in Pascal // Marcus Riemer, 12.11.2016 program auswertung;

```
begin
   writeln('a) ', true and true and false or true);
  writeln('b) ', not false and not false and not true or not false);
   writeln('c) ', 12 / 2);
  writeln('d) ', 12 div 2);
  writeln('e) ', 2 mod 12);
// writeln('f) ', 2 mod 12.0);
// writeln('g) ', 3 + 2 / 4 mod 2);
   writeln('h) ', 5 + 3 * 6 mod 2);
  writeln('i) ', 4 / 4 >= 1 * 2 + 2);
// writeln('j) ', 'a' >= 2 + 2);
// writeln('k) ', 'a' = 'a' and 2 \ge 2);
   writeln('l) ', ('a' = 'a') and (2 \ge 2);
  writeln('m) ', 4 + 2 mod 7 * 3;
end.
```
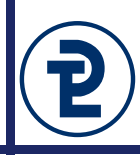

Aufbauend auf der Übung "Einfache Rechnung" wollen wir diese nun um ein einfaches Treueprogramm erweitern.

```
// Einfaches Rechnungsprogramm für zwei Produkte
// Birger Wolter, 8.11.2016
```

```
program umsatz;
```

```
var
  preis1, preis2, anzahl1, anzahl2, gesamtpreis : integer;
begin
  preis1 := 15;
  preis2 := 412;
  write('Anzahl Flanschmuffen: ');
  readln(anzahl1);
  write('Anzahl Adapter: ');
  readln(anzahl2);
  gesamtpreis := preis1 * anzahl1 + preis2 * anzahl2;
  writeln('Gesamtpreis ist ', gesamtpreis, ' Cent')
end.
```
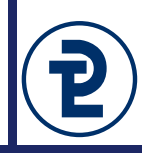

**Achtung:** Für die Lösung dieser Aufgabe dürfen Sie keine bedingten Anweisungen (also kein if) verwenden.

- a) Führen Sie Konstanten für die Preise der beiden Artikel ein. Nutzen Sie diese für eine Ausgabe der aktuellen Preise bevor der Benutzer eine Mengen-Eingabe tätigt und für die spätere Berechnung.
- b) Geben Sie den errechneten Preis im folgenden Format aus, nutzen sie dafür die Operatoren div und mod. Speichern Sie die berechneten Werte für Euro und Cent vor der Ausgabe in einer entsprechenden Variable, diese werden für die weitere Ausführung des Programms benötigt.

 $120 \Rightarrow 1$  Euro und 20 Cent  $\theta$  =>  $\theta$  Euro und  $\theta$  Cent 1250 => 12 Euro und 50 Cent

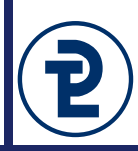

- c) Bei jedem Kauf können Treuemarken erworben werden. Diese unterscheiden sich in Stempel (Wahrheitswert, bei true wird gestempelt) und Sammelmarken (Anzahl der herausgegebenen Marken hängt vom Einkauf ab). Für Sammelmarken soll die für eine Marke benötigte Anzahl an Produkten ausgegeben werden.
	- 1) Stempel "Einkauf": Der Kunde hat überhaupt etwas gekauft.
	- 2) Stempel "Krösus": Der Kunde tätigt einen Einkauf für mehr als 1000€.
	- 3) Stempel "Merkwürdig spezifisch": Der Kunde kauft exakt 12 Flanschmuffen und 42 Adapter.
	- 4) Stempel "Das war knapp": Der Kunde muss unabhängig von der Anzahl an ganzen Euros 99 Cent bezahlen.
	- 5) Sammelmarke "Etel-Tuning": Eine Marke je 10 gekaufte Adapter "Drehstrom <-> Gardena".
	- 6) Sammelmarke "Reinhard Mey": Eine Marke je 12 gekaufter Flanschmuffen.

```
Eine Flanschmuffe kostet 140 Cent
Ein Adapter Drehstrom-Gardena kostet 220 Cent.
Anzahl Flanschmuffen: 12
Anzahl Adapter: 42
Der Preis beträgt 109 Euro und 20 Cent.
Stempel "Einkauf": TRUE
Stempel "Krösus": FALSE
Stempel "Merkwürdig Spezifisch": TRUE
Stempel "Das war knapp": FALSE
1 Marken "Etel-Tuning" (1 Marke je 10 Adapter)
3 Marken "Reinhard Mey" (1 Marke je 12 Flanschmuffen)
```
- Vier Konstanten: PREIS FLANSCH = 15; PREIS ADAPTER = 412; SAMMEL JE FLANSCH = 12; SAMMEL\_JE\_ADAPTER = 10;
- Fünf Variablen: anzFlansch, anzAdapter : Integer; preisCentGesamt : Integer; preisEuro, preisCent : Integer;

```
• Preisberechnung:
  preisCentGesamt := anzFlansch * PREIS_FLANSCH +
                     anzAdapter * PREIS_ADAPTER;
  preisEuro := preisCentGesamt div 100;
  preisCent := preisCentGesamt mod 100;
```
• Berechnungen: writeln('Stempel "Das war knapp": ', preisCent = 99); writeln(anzFlansch div SAMMEL\_JE\_FLANSCH, ' Sammelmarke "Etel-Tuning"');